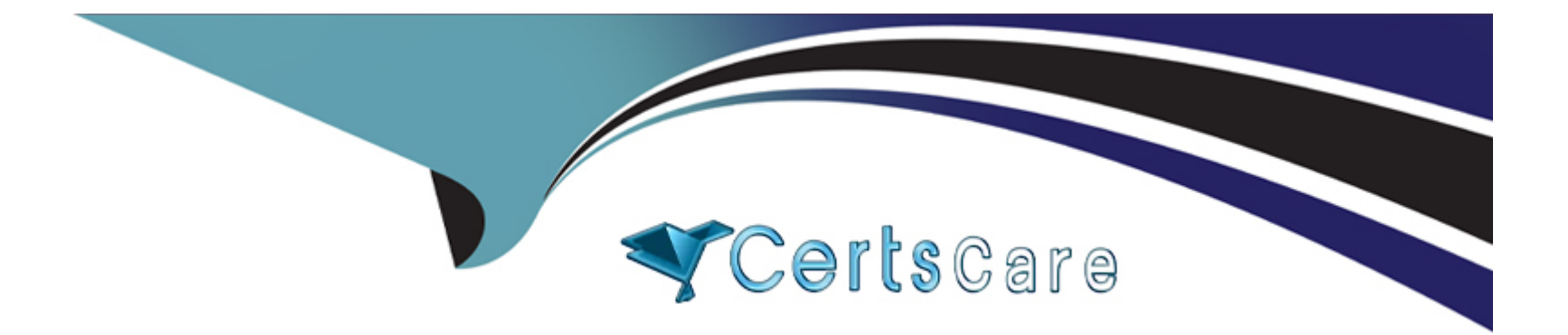

# **Free Questions for C\_THR88\_2311 by certscare**

# **Shared by Hurley on 15-04-2024**

**For More Free Questions and Preparation Resources**

**Check the Links on Last Page**

#### **Question Type: MultipleChoice**

A customer created a curriculum today and assigned it to a single user. When the Curriculum Item Status report was run for the user, the curriculum shows as complete.

What might cause a curriculum to show complete upon assignment?

Note: There are 3 correct answers to this question.

### **Options:**

- **A-** The curriculum is empty or only contains optional items.
- **B** The user has already completed all required items.
- **C-** The curriculum contains a sub curriculum with required items that are incomplete.
- **D** The user has completed some of the items and the remaining items have effective dates in the past.
- **E-** The curriculum contains a Curriculum Requirement without an effective date.

### **Answer:**

A, B, E

#### **Question Type: MultipleChoice**

Your customer would like to limit access to the online content to one-time slot on the last day of class. Which settings do you need to configure? Note: There are 3 correct answers to this question.

### **Options:**

- **A-** In the time slot of the class, check 'Allow access to online content' during this time slot.
- **B-** In the item, set 'Unregistered User Can Access Online Content' to No.
- **C-** In the item, set 'Content available only during specified time slot of a class' to On.
- **D-** In the class, uncheck the 'Online Access' checkbox for the time slot on the last day.
- **E-** In the user entity, uncheck the 'User has access to the online items' checkbox on the Content Status tab.

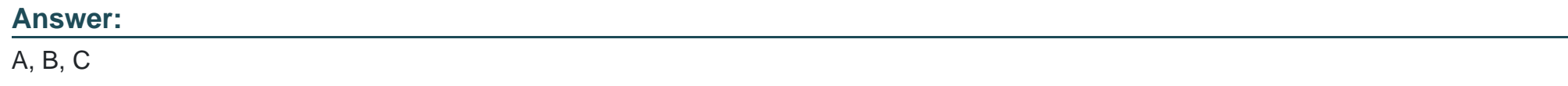

# **Question 3**

What fields are required in the standard user connector to create your accounts?

### **Options:**

**A-** First Name, Last Name

**B-** Active, User ID

**C-** Active, EmailAdress

**D- User ID, email Addresses** 

# **Answer:**

B

# **Question 4**

**Question Type: MultipleChoice**

How can suggestions be made to a user to complete optional courses?

### **Options:**

- **A-** Peer-to-Peer Recommendations
- **B-** Assignment Profile Recommended Items
- **C-** Direct item assignment due within 7 Days
- **D-** Manager assigned items due within 7 Days

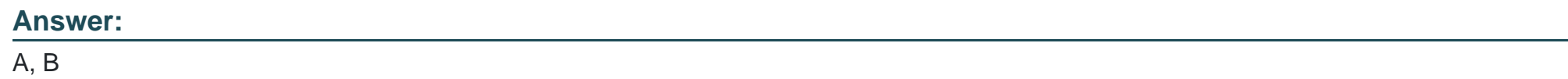

# **Question 5**

### **Question Type: MultipleChoice**

In which section of the LMS System Administration can Administrators enable or disable the peer recommendation functionality for users?

### **Options:**

**A-** System admin a Configuration a Global variables

- **B-** System admin a Security (rollen)
- **C-** System admin a Configuration a User-Created Accounts
- **D-** System admin a Configuration a User Settings

### **Answer:**

B

## **Question 6**

**Question Type: MultipleChoice**

Which fields are required in de data file when importing users into SF Learning from the SF HCM platform? (2)

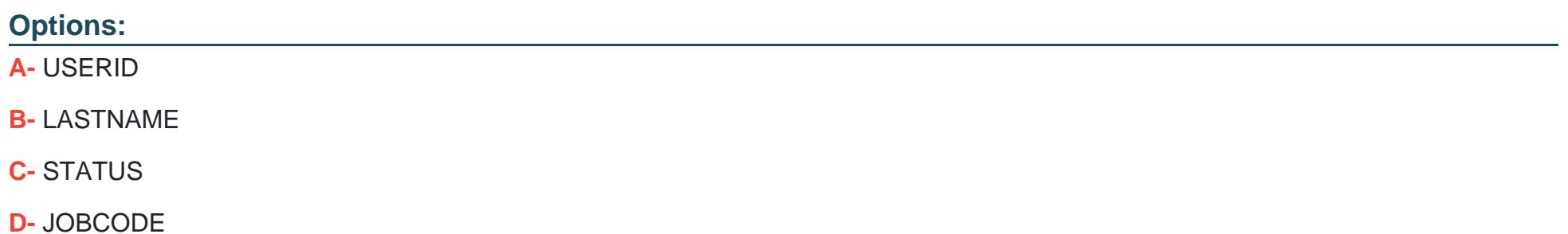

#### **Question Type: MultipleChoice**

Customer would like to change the links presented to Administrators on the Home page once logged in to SF Learning Administration. Where do you configure these Administrator links?

### **Options:**

### **A-** Tools -> Direct Link

**B-** Configuration -> Quick Links Configuration

- **C-** Configuration -> Landing Page Settings
- **D-** Configuration -> Easy Links

### **Answer:**

B

#### **Question Type: MultipleChoice**

For which of these content object launch method should you always select the "Mark this object complete when launched" checkbox? (2)

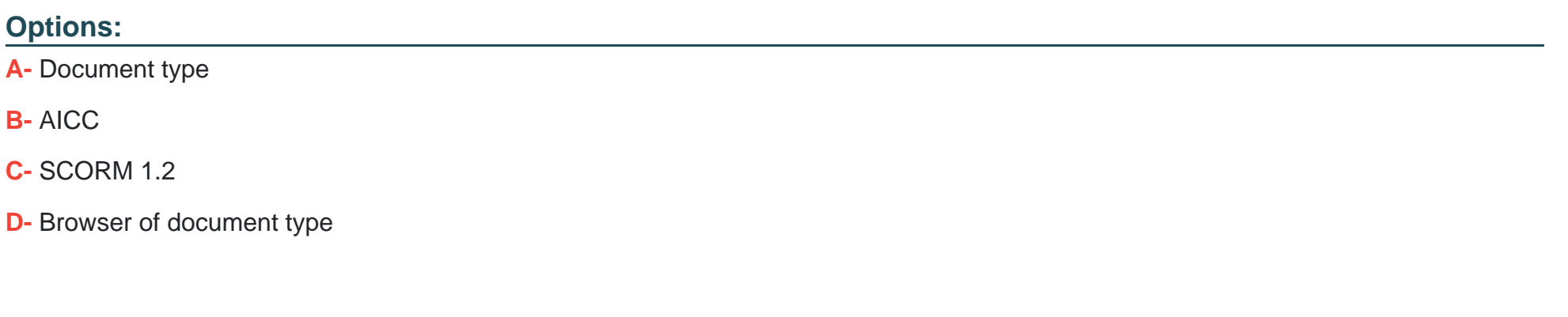

#### **Answer:**

A, C

## **Question 9**

**Question Type: MultipleChoice**

A SF learning customer requires an approval process to be completed successfully whenever user record completion of an exisiting item for themselves. Where can this be configured. (2)

### **Options:**

**A-** System admin a configuration a global variables a Electronic Signature Settings a completion status additional approval process ID

**B-** System admin a configuration a global variables a Electronic Signature Settings a External event additional approval process ID

**C-** System admin a configuration a user settings auser-recorded learning event approval settings a require approval when users record external events

**D-** System admin a configuration a user settings auser-recorded learning event approval settings a Require approval when users record internal events

### **Answer:**

C, D

To Get Premium Files for C\_THR88\_2311 Visit

[https://www.p2pexams.com/products/c\\_thr88\\_231](https://www.p2pexams.com/products/C_THR88_2311)1

For More Free Questions Visit [https://www.p2pexams.com/sap/pdf/c-thr88-231](https://www.p2pexams.com/sap/pdf/c-thr88-2311)1